# **LIVRABLE H: Prototype III et rétroaction du client**

Abdelli, Mohamed Fadhel Beaudoin, Nicolas Clarke, Daniel El Bitar, Rania Mckay, Gabrielle

Le 26 Novembre 2020

### **Table des matières**

<span id="page-1-0"></span>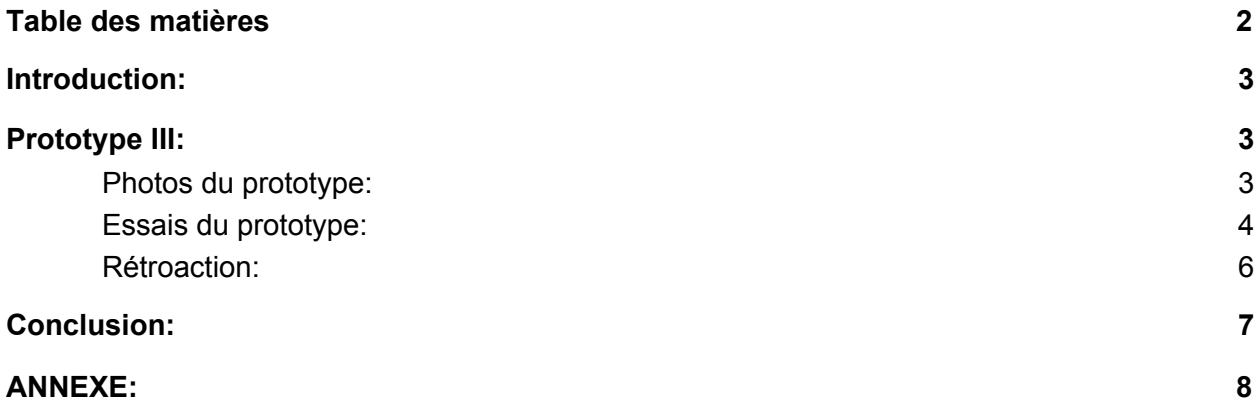

# <span id="page-2-0"></span>Introduction:

Suite à la réalisation du prototype II, il restait encore plusieurs éléments à ajouter dont l'écran LCD et le haut-parleur avant d'avoir un produit complètement fonctionnel. Il fallait aussi corriger certaines erreurs logiques dans le code du Arduino. C'est pourquoi l'équipe de conception s'est mise à l'œuvre sur le prototype III en ayant les buts d'implémenter les composantes manquantes et de modifier le code afin de rendre le fonctionnement plus fiable et performant. Des essais ont été réalisés afin de comparer la nouvelle performance à celle précédente et pour vérifier que les nouvelles composantes fonctionnent adéquatement. Les rétroactions d'élèves de l'université d'Ottawa ont aussi été prises en compte par l'équipe de conception afin de qualifier la performance du système.

# <span id="page-2-1"></span>Prototype III:

Le prototype III consiste de deux sous-tâches. La première est la partie de programmation du arduino. Celle-ci nécessite une révision en profondeur du code du prototype II afin de corriger les erreurs qui se produisaient lorsque deux objets (personnes) passaient l'un après l'autre trop rapidement. La solution trouvée était de réécrire complètement le code en utilisant une logique qui élimine le besoin d'une variable pour le temps. Cette dernière est ce que nous soupçonnons être le problème. La seconde partie est celle des composantes physiques. Il restait encore à implémenter l'écran LCD au arduino ainsi qu'un haut-parleur. Cette étape consistait uniquement à recevoir les pièces puis de les joindre au système.

Ce prototype devrait permettre à l'équipe de conception de valider le fonctionnement global du système final avant de se concentrer sur les autres besoins du client.

<span id="page-2-2"></span>Lien pour simulation numérique du prototype avec écran LCD : [https://www.tinkercad.com/things/awUTmh1eScl-prototype-1-essais-tinkercad/editel?sharecode=k-5vzj4](https://www.tinkercad.com/things/awUTmh1eScl-prototype-1-essais-tinkercad/editel?sharecode=k-5vzj44rHPOFDaORun2-qIoKYiulBnXcPZd4U4825A) [4rHPOFDaORun2-qIoKYiulBnXcPZd4U4825A](https://www.tinkercad.com/things/awUTmh1eScl-prototype-1-essais-tinkercad/editel?sharecode=k-5vzj44rHPOFDaORun2-qIoKYiulBnXcPZd4U4825A)

### Photo du prototype:

L'écran montre une présence de 9 personnes, vis à vis un max d'essais de 5 personnes. Les capteurs sont dans un 'boîtier' fait de tubes en carton, déviés pour que leurs champs ne se croisent pas. Dans ce cas, le haut-parleur sonnait l'alarme, puisque le nombre maximal de personnes était dépassé.

<span id="page-3-0"></span>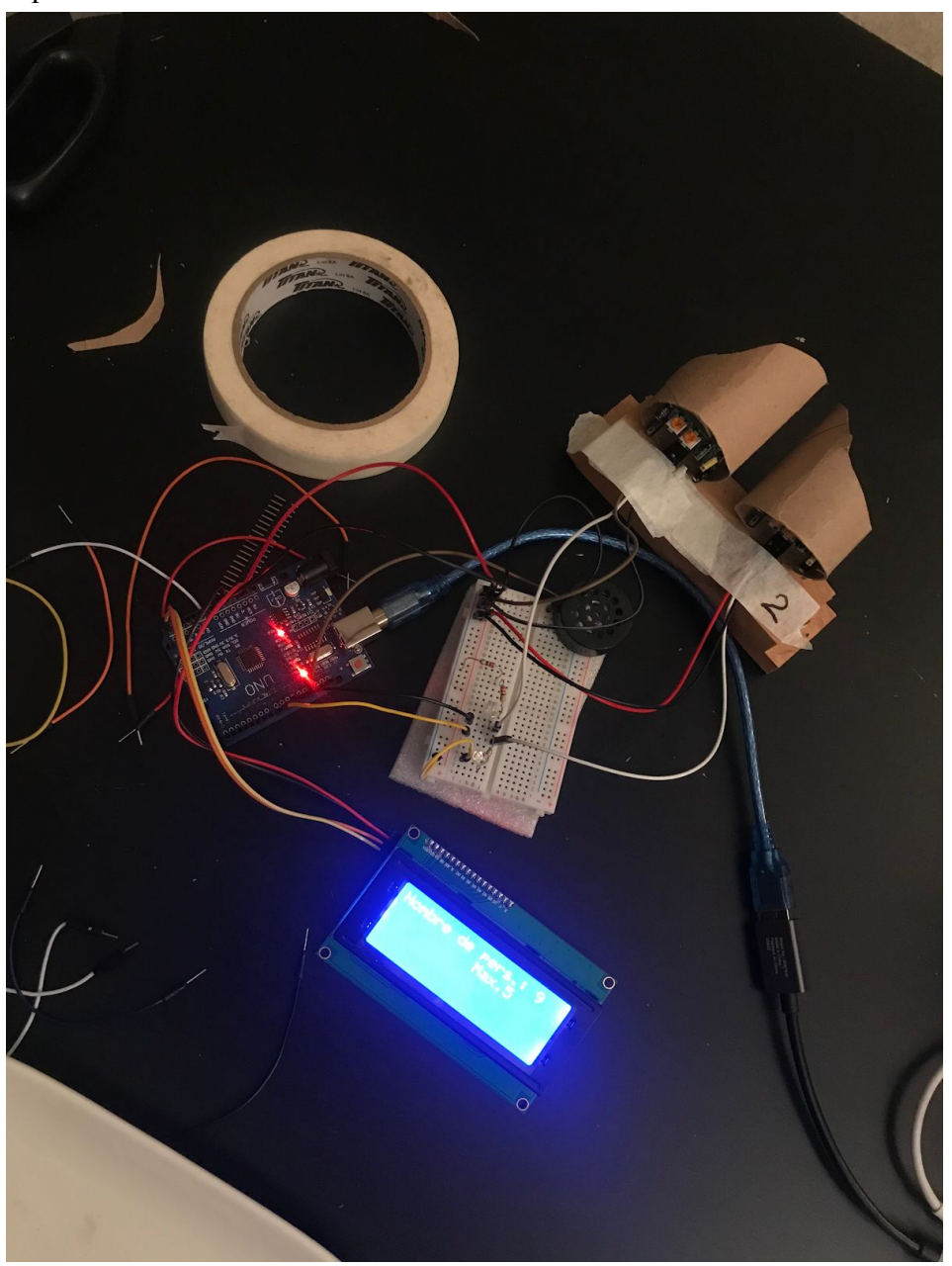

# Essais du prototype:

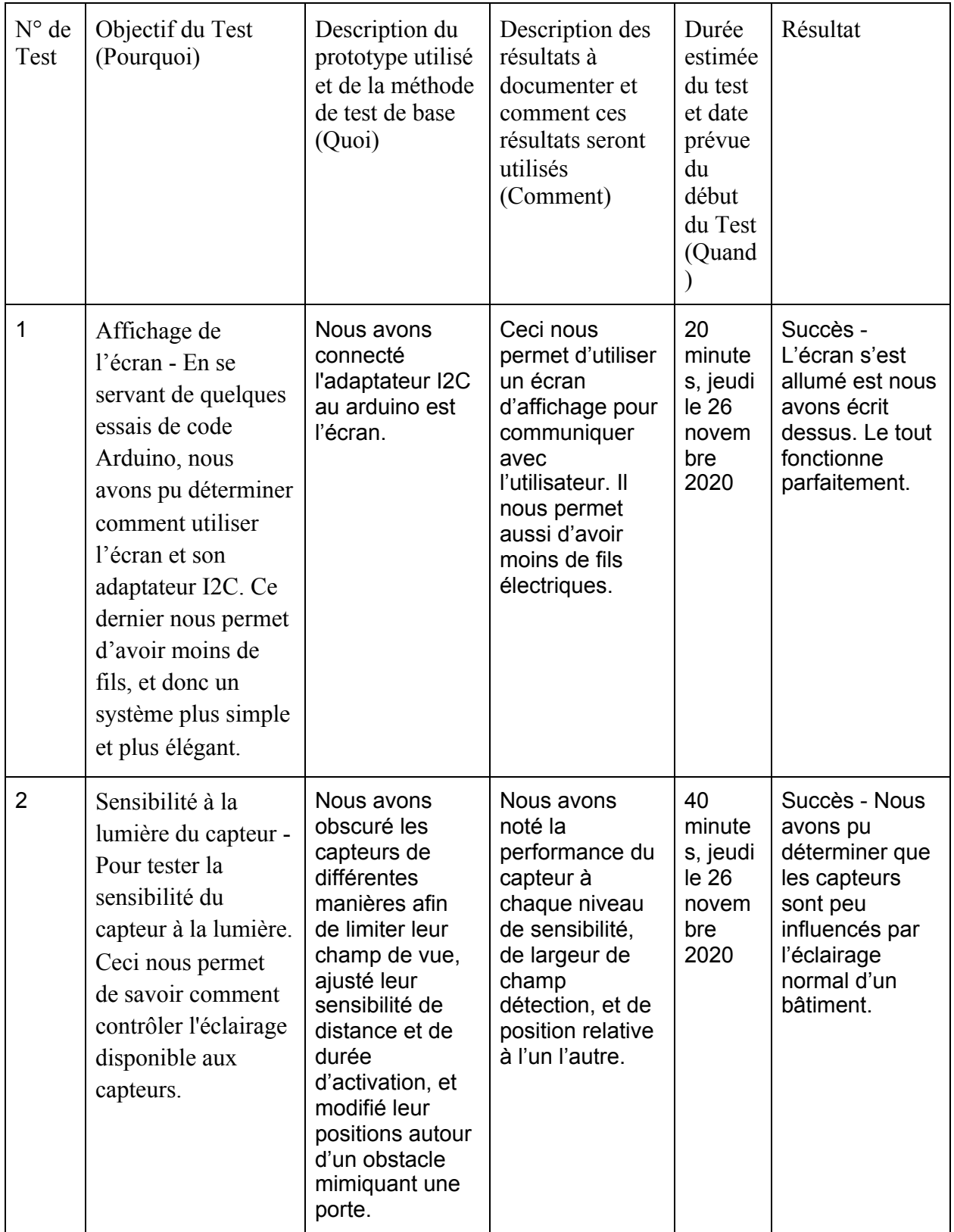

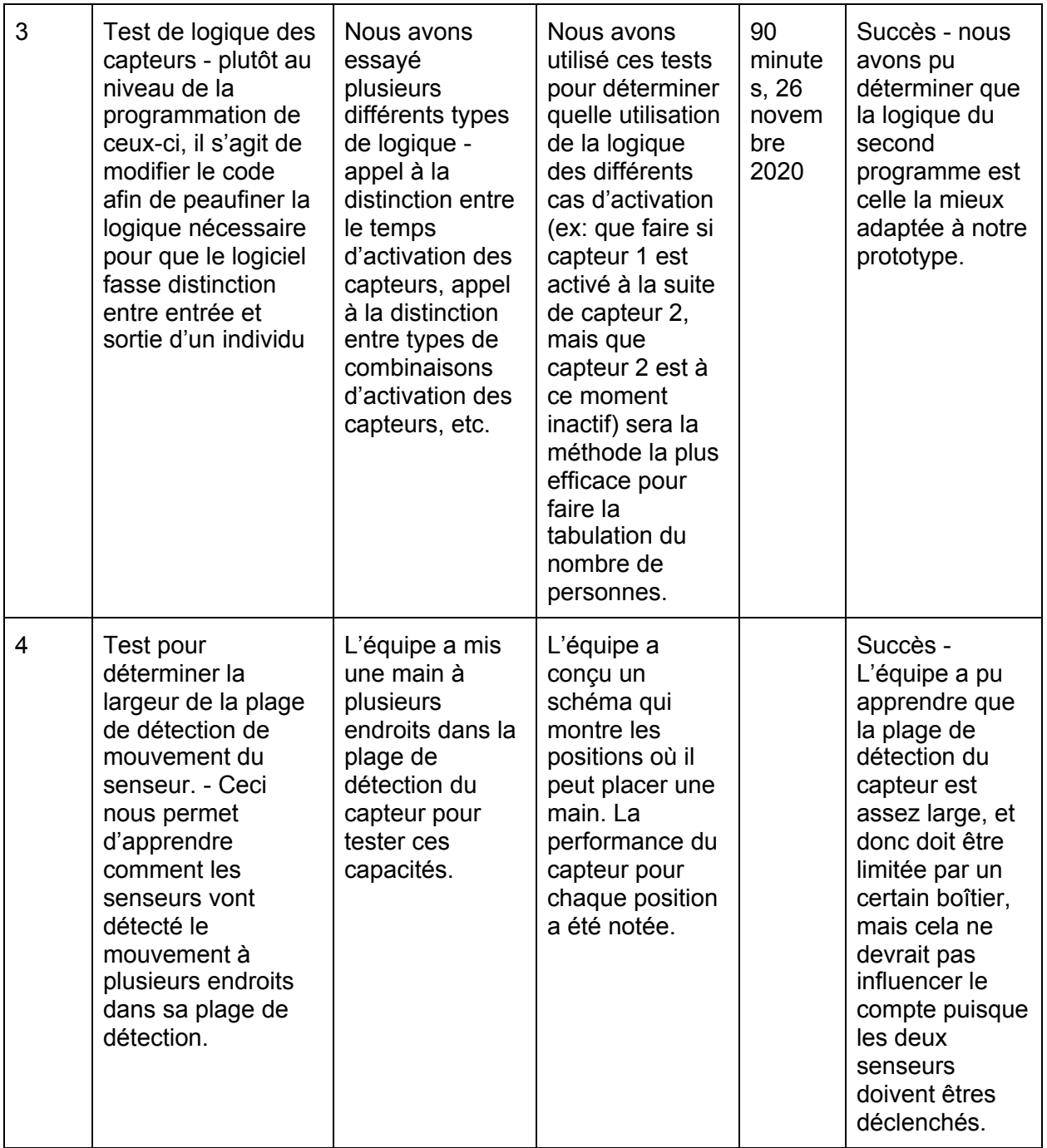

### <span id="page-5-0"></span>Rétroaction:

En présentant le troisième prototype à des collègues de leur université, l'équipe de conception a pris en note des rétroactions constructives de la part de ces utilisateurs potentiels. La première est en lien avec l'apparence du prototype. Après la mention qu'une apparence professionnelle est un critère important, les étudiants partageaient unanimement l'opinion que le prototype comme il est a aucunement une apparence finie. Ceci serait donc à corriger avant de finaliser le produit.

La deuxième est en lien avec l'affichage. Les étudiants ont majoritairement remarqué que l'écran LCD est assez petit et relativement difficile à lire par rapport aux autres méthodes d'affichages à travers l'université. Ceci était une crainte de la part de l'équipe de conception, mais étant donné le budget de 100\$ du client, l'option d'un écran plus grand n'était pas disponible.

Finalement, ces premiers utilisateurs ont tous communiqué une certaine appréciation pour le fonctionnement automatique et fiable du système, ce qui consiste d'une amélioration par rapport au prototype II, largement dû au nouveau code implémenté dans ce prototype III.

# <span id="page-6-0"></span>Conclusion:

Pour conclure, le troisième prototype du processus de conception a permis de valider le fonctionnement du produit final. Des essais sur le fonctionnement des senseurs, de l'affichage et du code, accompagnés de rétroaction pertinentes d'utilisateurs potentiels, ont permis de déterminer que le prototype final est adéquat.

Il ne reste plus qu'à réorganiser le système dans un format plus esthétique afin d'obtenir le produit final.

# <span id="page-7-0"></span>ANNEXE:

### **1- Copie du code arduino du prototype 3**

//LCD setup #include <LiquidCrystal\_I2C.h> LiquidCrystal\_I2C lcd = LiquidCrystal\_I2C(0x27, 20, 4);

#define STATE\_1 1 #define STATE\_2 2 #define STATE\_3 3 #define STATE\_4 4 int currentState=0; int lastState=0; int count=0; boolean sensor\_1\_on; boolean sensor\_2\_on; int MAX=20; //Maximum number of people allowed in a room

```
void setup()
{
```

```
Serial.begin(9600);
```

```
//LCD screen setup
```
lcd.init(); lcd.backlight(); lcd.print("Nombre de pers.:"); lcd.setCursor(10,1); lcd.print("Max." ); lcd.print(MAX);

```
pinMode(9,INPUT); //sensor 2
pinMode(10,INPUT); //sensor 1
pinMode(13,OUTPUT); //buzzer speaker
```

```
void loop()
{
sensor 1 on = digitalRead(10) == HIGH;
sensor 2 on = digitalRead(9) == HIGH;
//determine current state
if (!sensor_1_on && !sensor_2_on){
  currentState=STATE_1;
 }
if (sensor 1 on && !sensor 2 on){
  currentState=STATE_2;
 }
if (sensor_1_on && sensor_2_on){
  currentState=STATE_3;
 }
if (!sensor_1_on && sensor_2_on){
  currentState=STATE_4;
 }
//check for transition
if(lastState==currentState){
  //do nothing
 }
if (currentState==STATE_1 || lastState==STATE_1)\{//do nothing
 }
if (currentState==STATE_3){
  //do nothing
 }
 if (lastState==STATE_3 && currentState==STATE_4){
  //entering
  count++;
  //Prints count on LCD and serial Monitor
  lcd.setCursor(0,1);
  lcd.print(" ");
```

```
lcd.setCursor(0,1);
 lcd.print(count);
 Serial.println(count);
}
if (lastState==STATE_3 && currentState==STATE_2){
 //exiting
 count--;
 //Prints count on LCD and serial Monitor
 lcd.setCursor(0,1);
 led.print(" "lcd.setCursor(0,1);
 lcd.print(count);
 Serial.println(count);
}
```

```
//Turns on alarm if MAX in exceeded
if (count>MAX){
 tone(13, 1000);
}
if (count \leq MAX) {
 noTone(13);}
lastState=currentState;
delay(100);
```

```
}
```
#### **2-Diagramme de Gantt**

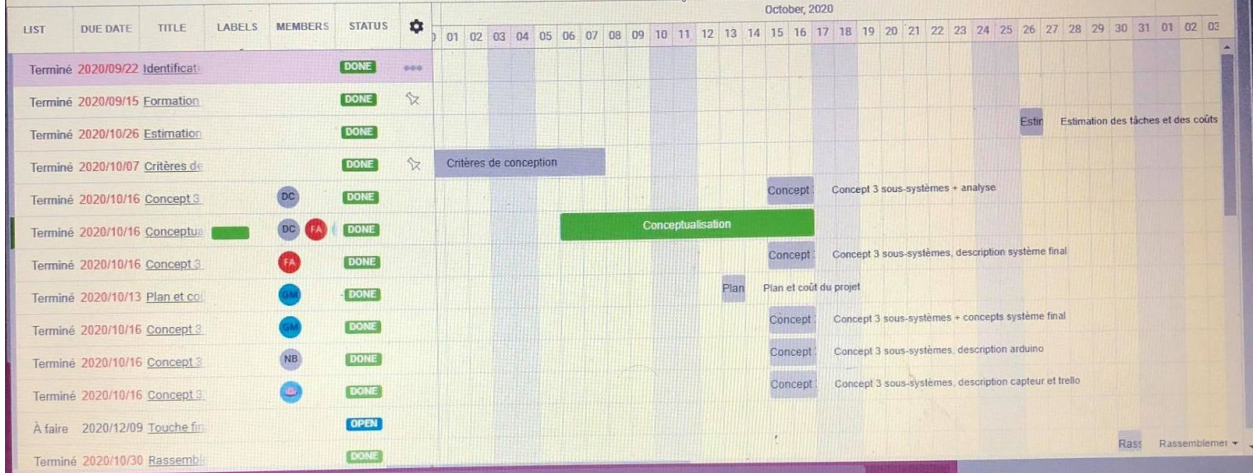

### **3-Copy du code du prototype II**

**//TIMEOUT can be tweaked easily for better real world performance //changing timeout leads to some weird stuff #define TIMEOUT 300**

**//include lcd library #include <LiquidCrystal.h>**

**LiquidCrystal lcd(7,6,5,4,3,2);**

 **//identifying variables unsigned long sensor1TIME=0; unsigned long sensor2TIME=0; unsigned long timeout; int count=0;**

**int MAX=20; //nombre maximum de personnes permis, à ajuster pour chaque salle //NOT fully implemented yet, adjust str below void setup() { pinMode(A0, OUTPUT); //LCD contrast pinMode(9, INPUT\_PULLUP); //sensor 1 pinMode(10, INPUT\_PULLUP); //sensor 2 pinMode(8,OUTPUT); //sensor 1 power pinMode(11,OUTPUT); //sensro 2 power pinMode(13,OUTPUT); //Buzzer speaker**

 **Serial.begin(9600);**

 **//LCD screen setup analogWrite(A0, 100); //Contrast setting for LCD**

```
 lcd.begin(12,2);
  lcd.print("Nombre de pers.");
  lcd.setCursor(9,1);
  lcd.print("Max. 20" );
}
void loop()
{
  digitalWrite(8,LOW);
  digitalWrite(11,LOW);
  delay(10);
  digitalWrite(8,HIGH);
  digitalWrite(11,HIGH);
  lcd.setCursor(0,1);
  //counts the time at which sensor is activated
  if (digitalRead(9) == HIGH){
   sensor1TIME=millis();
   timeout= sensor1TIME + TIMEOUT;
   digitalWrite(9,LOW);
  }
  //counts the time at which sensor is activated
  if (digitalRead(10) == HIGH){
   sensor2TIME = millis();
   timeout= sensor2TIME + TIMEOUT;
   digitalWrite(10,LOW);
  }
```
 **//determines which sensor went off first based on the timing and prints count if (sensor2TIME>0 && sensor1TIME > sensor2TIME ) {**

```
 digitalWrite(9, LOW);
 digitalWrite(10,LOW);
 sensor1TIME=0;
 sensor2TIME=0;
 Serial.println("Sensor activated!+1");
 count=count+1;
 Serial.print(count);
 lcd.print(" ");
 lcd.setCursor(0,1);
 lcd.print(count);
 }
```
 **if (sensor1TIME>0 && sensor2TIME > sensor1TIME) {**

 **digitalWrite(9, LOW); digitalWrite(10,LOW); sensor1TIME=0; sensor2TIME=0; Serial.println("Sensor activated!-1"); count=count-1; Serial.print(count);**

```
 lcd.print(" ");
 lcd.setCursor(0,1);
 lcd.print(count);
 }
```
 **//if both sensors are not activated, reset time variables to 0 if ((millis()>timeout) && (sensor1TIME ||sensor2TIME)){**

```
 sensor1TIME=0;
   sensor2TIME=0;
   digitalWrite(9, LOW);
   digitalWrite(10,LOW);
 }
 //speaker turns on if MAX is surpassed
 if (count>MAX){
 tone(13, 1000);
 }
 if (count<=MAX) {
 noTone(13);
 }
```
 **delay(100);//somewhat related to problem??? //Also still not sure why a delay is needed // I guess for sensor speed??? }**